### **DASHBOARD des Urgences : formation fonctionnelle**

**3 heures et 30 minutes 352351**

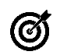

#### **Objectifs pédagogiques**

**Naviguer dans le Dashboard Urgences et connaitre les indicateurs**

Les composants graphiques de datavisualisation (courbes, histogrammes, radars, diagrammes circulaires) présentent en temps réel ou sur une période passée sélectionnable le flux des entrées et les durées moyenne de passage, le nombre de *patients présents, la pyramide des âges, la répartition suivant les motifs de recours, les scores de triage, le sexe, les gravités, l'orientation à la sortie, ... ainsi qu'un certain nombre d'indicateurs de pilotage sur les flux et les temps d'attente. Ces informations visuelles et interactives permettent d'analyser une situation de tension, de la constater en temps réel voire l'anticiper ainsi que surveiller l'occupation des zones ou des lieux.*

*Il s'agit également d'un outil puissant et intégré à Sillage de fouille des données issues des passages aux urgences. L'outil offre une navigation aisée dans les axes d'analyse et une gestion dynamique de filtres.*

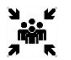

**Public(s)**

Utilisateurs finaux du dashboard des urgences + Utilisateurs techniques

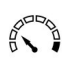

**Pré-requis**

Connaitre Sillage Urgences

**Modalités pédagogiques** Théorie et pratique

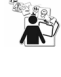

# **Moyens et supports pédagogiques**

support de formation

#### Moyens à mettre en œuvre

- Accès au dashboard des urgences en mode intégré à Sillage
- Accès au dashboard des urgences en mode autonome avec un utilisateur de test pré-paramétré.

**Prérequis fonctionnels & compatibilité des versions**Le module Sillage Urgences doit être installé, configuré et utilisé en complément du DPI Sillage pour gérer les urgences.

Les données du RPU doivent être intégralement disponibles dans la base de données Sillage dans les tables dédiées à ces données.

Sillage Data doit être disponible sur le site, installé et configuré.

Les scénarios de récupération des données administratives patient et des données des urgences doivent être opérationnels.

Ils doivent l'être sur un historique suffisant par rapport à l'exploitation qui sera faite des données dans le dashboard. Le dashboard est compatible avec Sillage à partir de la version 19.2.2 et avec Sillage Data à partir de la version 19.2

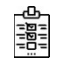

### **Modalités d'évaluation et de suivi**

Evaluation en fin de session *Cette formation ne fait pas l'objet d'un contrôle des acquis via une certification*

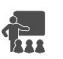

# **Formateur**

Equipe Data Déploiement

#### **Programme**

Présentation générale du Dashboard Parcours de chaque onglet. Présentation des données visualisées et des indicateurs. Utilisation des filtres dynamiques. Navigation dans le temps. Onglet Passage.

- Choix des données à visualiser. Filtrage dynamique
- **Export Excel/CSV**
- Accès aux dossiers des patients dans Sillage

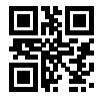